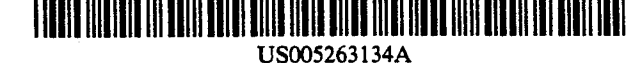

## United States Patent [191]

[11] Patent Number: 5,263,134

### Paal et al. **Paal et al. Paal et al. Paal et al. Paal et al. Parameters** 145] **Date of Patent: Nov. 16, 1993**

- [54] METHOD AND APPARATUS FOR [56] References Cited CONTROLLING COMPUTER DISPLAYS BY USING A TWO DIMENSIONAL SCROLL USE U.S. PATENT DOCUMENTS<br>USING A TWO DIMENSIONAL SCROLL PALETTE
- [75] Inventors: Adam F. Paal, Stanford; William J. Fernandez, Fremont, both of Calif.
- [73] Assignee: Apple Computer, Inc., Cupertino, Primary Examiner---Phu K. Nguyen Calif.<br>Calif. 25 Mart, or Firm---Blakely, Sokoloff, Taylor & Zafman
- 
- 

- 
- 
- [52] U5. c1. ....................... .. 395/158; 395/157; re-displayed- Cursor movement can be restricted to the
- [58] Field of Search ............. .. 395/155, 156, 157, 158,

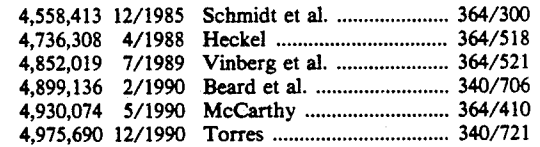

zaman '

### [21] Appl. No.: 922,644 [57] ABSTRACT

A computer program provides for the display of win [22] Filed, Jul. 30, 1992 dow regions on a display screen whereby the content and size of one window region is controllable in two dimensions using means provided in another window Related U.S. Application Data region. A cursor device and a signal generation means is<br>used to select the two-dimensional scrolling or resizing<br>Continuation of Ser. No. 426,872, Oct. 25, 1989, aban-of a window region. Cont [63] Continuation of Ser. No. 426,872, Oct. 25, 1989, aban-<br>doned. ord terminate window region. Controls are also provided to move<br>and terminate window regions. Upon termination, the and terminate window regions. Upon termination, the configuration of window regions is saved on a data storage means for use when the window regions are [51] Int. Cl.5 .............................................. .. G06F 3/14 storage means for use when the window regions are 395/155 horizontal or vertical directions only.

### 395/706, 721, 724, 747, 750 48 Claims, 9 Drawing Sheets

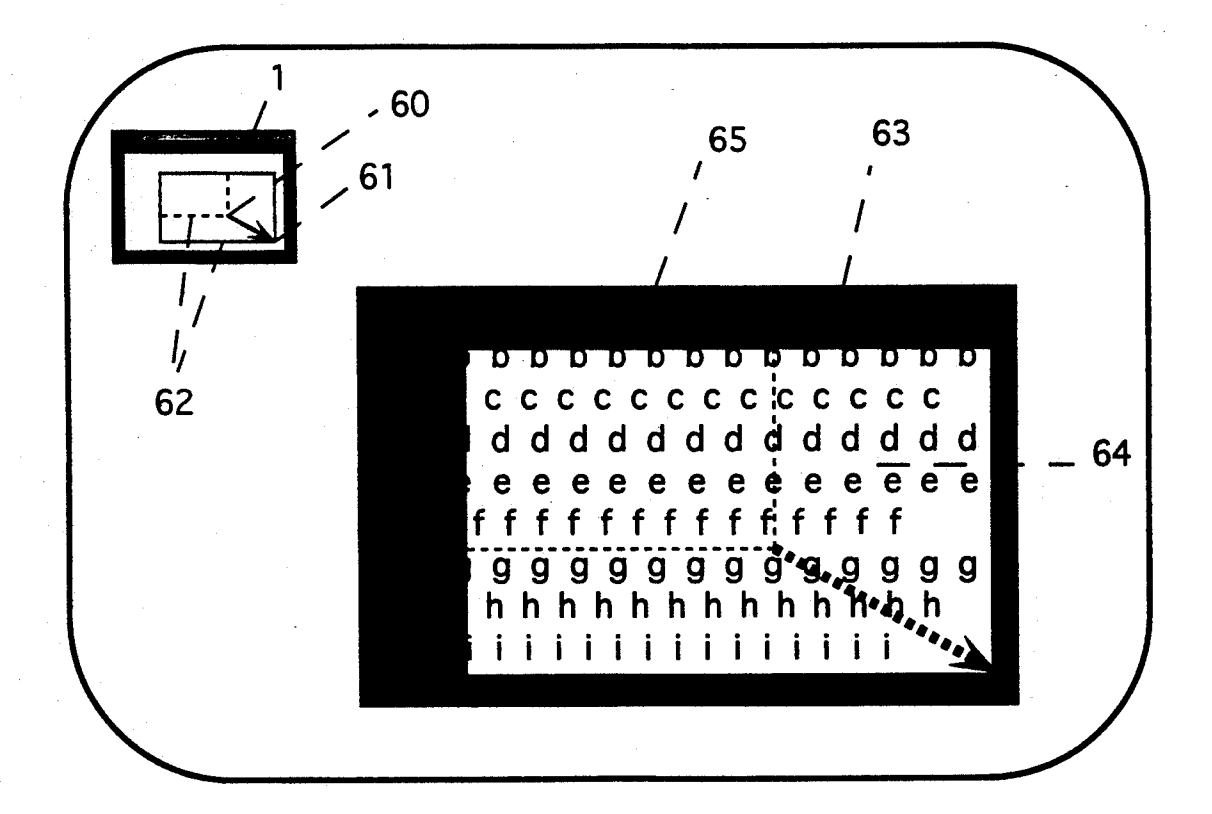

Find authenticated court documents without watermarks at docketalarm.com.

OCKE

R

A

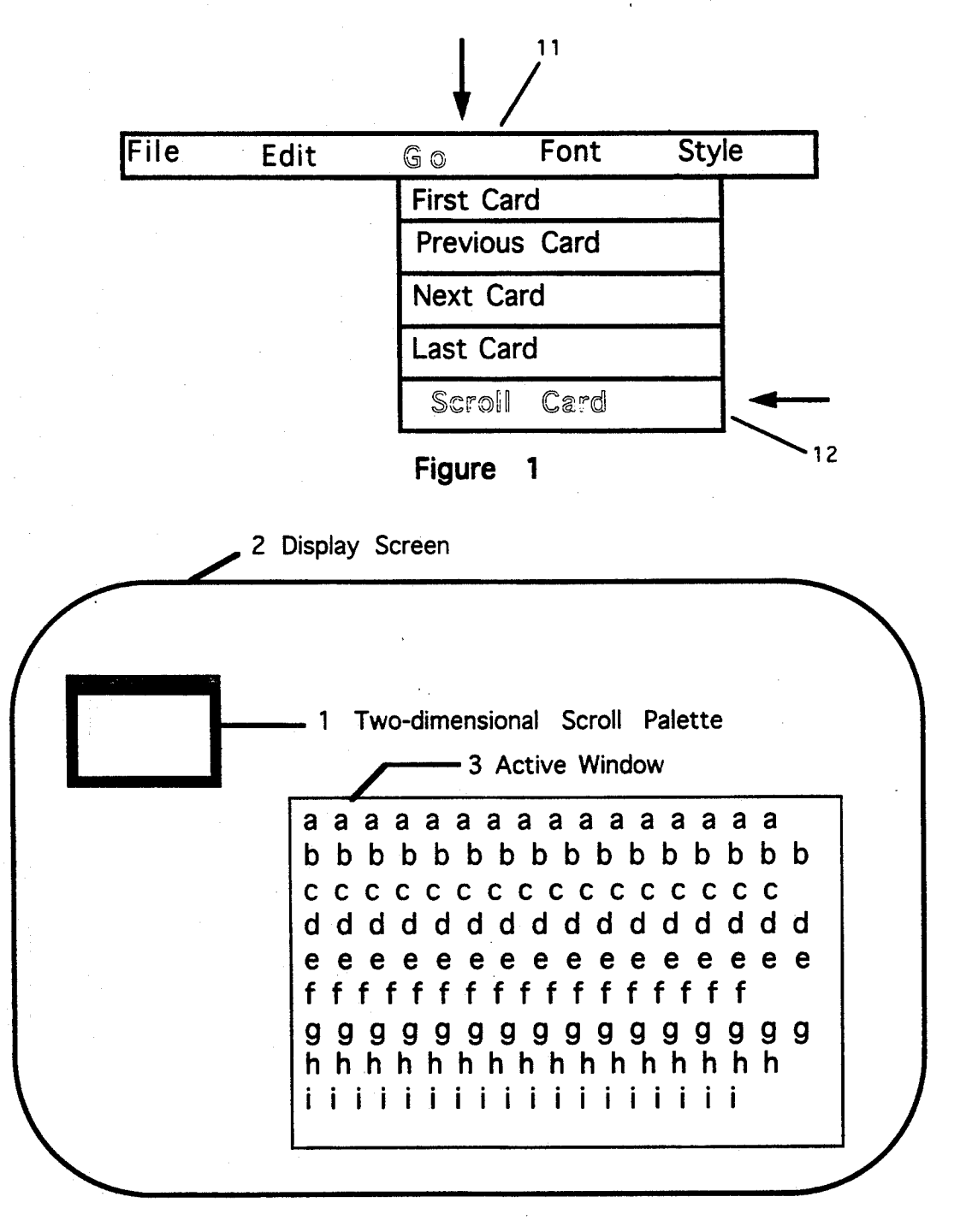

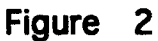

A

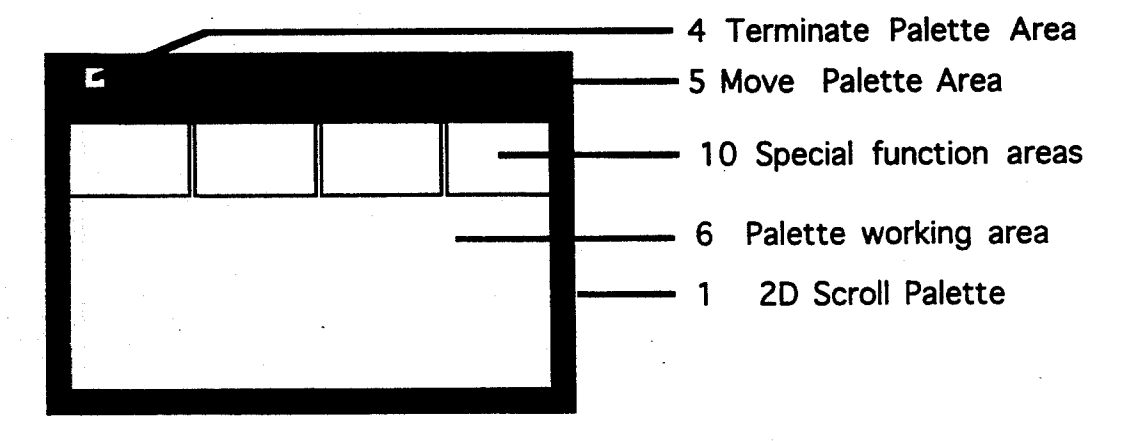

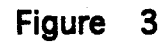

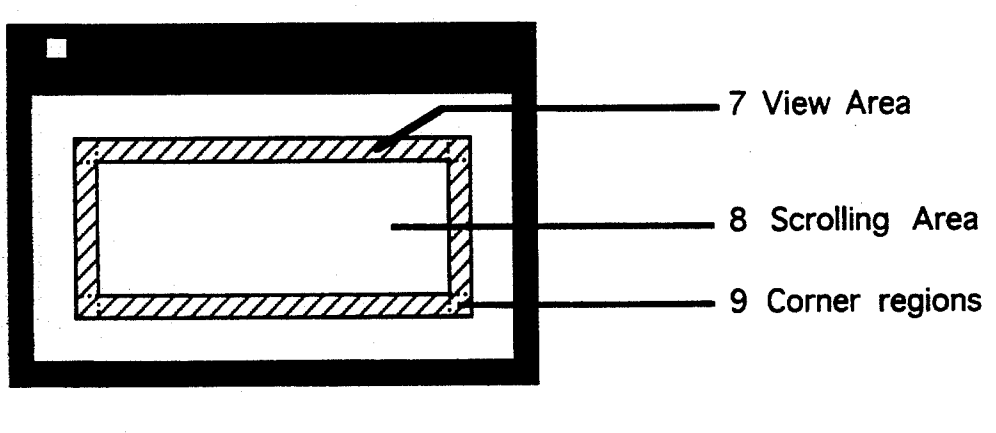

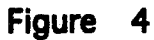

Đ R M Find authenticated [court documents without watermarks](https://www.docketalarm.com/) at **docketalarm.com**.

 $\mathbf{O}$  (

R

A

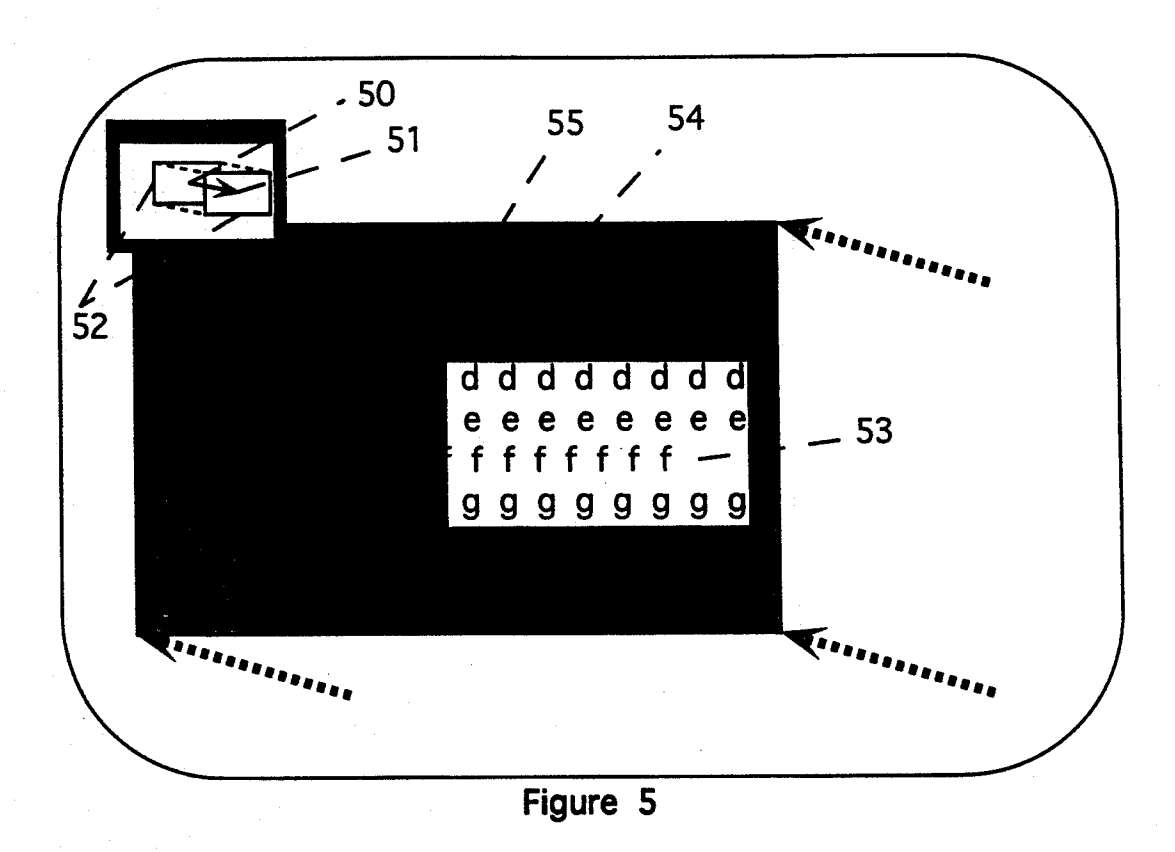

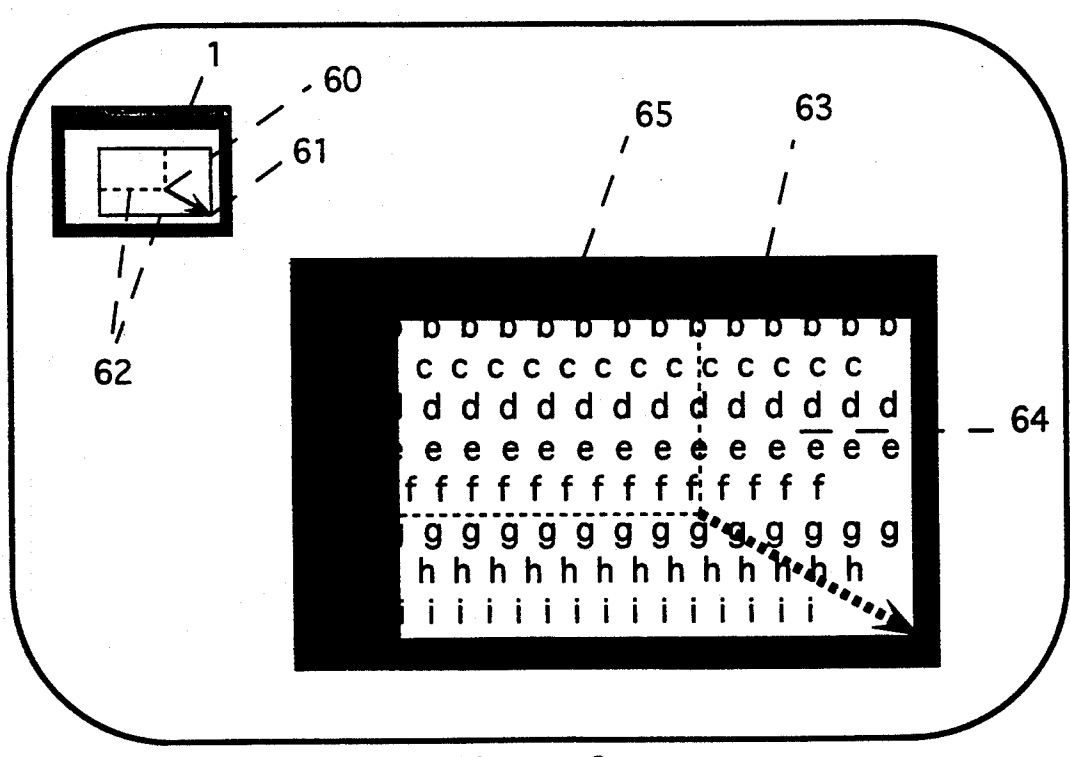

Figure 6

 $\bullet$ 

R

M

А

Figure 7 E Start 20 Scroll Palette function. 701  $\frac{\text{No}}{712}$  Zoom window? Get Active Window and 1 712 704 available information dimensions. Get Location and status of 2D Scroll Palette. Compute shape  $\overrightarrow{y}$  Yes 713 and configuration oi palette.<br>702 Zoom active window.<br>705  $\begin{array}{|c|c|c|c|c|}\n\hline\n\textbf{1} & \textbf{2} & \textbf{3} & \textbf{5} \\
\hline\n\textbf{2} & \textbf{3} & \textbf{7} & \textbf{8} & \textbf{9} \\
\hline\n\textbf{3} & \textbf{1} & \textbf{1} & \textbf{1} & \textbf{1} \\
\hline\n\textbf{4} & \textbf{1} & \textbf{1} & \textbf{1} & \textbf{1} \\
\hline\n\textbf{5} & \textbf{1} & \textbf{1} & \textbf{1} & \textbf{1} \\
\hline\n\textbf{6} & \textbf$ Display 20 Scroll Palette at saved location.  $703$  Move Palette?  $Y_{\text{BS}}$   $Y_{\text{BS}}$  Get Cursor 706  $714$ 71 O  $\overline{\mathbf{r}}$ No. 715 Move Palette.  $\mathsf F$ 711  $\begin{array}{|c|c|c|c|c|}\hline \quad \quad & \quad \quad & \quad \quad & \quad \quad \\ \hline \quad \quad & \quad \quad & \quad \quad & \quad \quad & \quad \quad \\ \hline \end{array}$ Terminate No 716 Palette? 707 Special function Yes 717 No selected? 718 720 **y** Save location and status of 2D Scroll Palette. Yes 719 Process<br>special Remove 2D Palette **Special**<br>from display. the function. 721 709 Exit

Find authenticated [court documents without watermarks](https://www.docketalarm.com/) at **docketalarm.com**.

# **DOCKET**

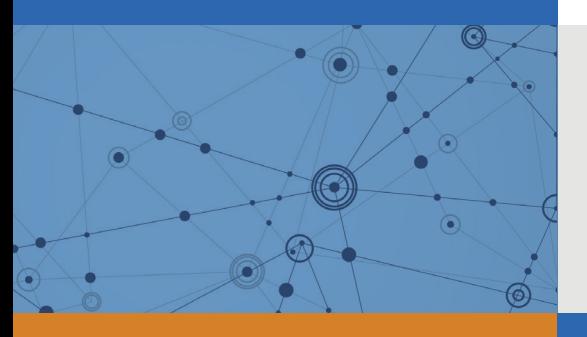

# Explore Litigation Insights

Docket Alarm provides insights to develop a more informed litigation strategy and the peace of mind of knowing you're on top of things.

# **Real-Time Litigation Alerts**

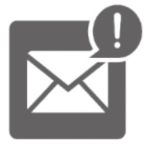

Keep your litigation team up-to-date with **real-time alerts** and advanced team management tools built for the enterprise, all while greatly reducing PACER spend.

Our comprehensive service means we can handle Federal, State, and Administrative courts across the country.

# **Advanced Docket Research**

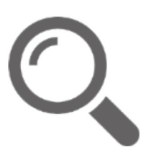

With over 230 million records, Docket Alarm's cloud-native docket research platform finds what other services can't. Coverage includes Federal, State, plus PTAB, TTAB, ITC and NLRB decisions, all in one place.

Identify arguments that have been successful in the past with full text, pinpoint searching. Link to case law cited within any court document via Fastcase.

# **Analytics At Your Fingertips**

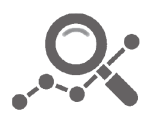

Learn what happened the last time a particular judge, opposing counsel or company faced cases similar to yours.

Advanced out-of-the-box PTAB and TTAB analytics are always at your fingertips.

## **API**

Docket Alarm offers a powerful API (application programming interface) to developers that want to integrate case filings into their apps.

### **LAW FIRMS**

Build custom dashboards for your attorneys and clients with live data direct from the court.

Automate many repetitive legal tasks like conflict checks, document management, and marketing.

### **FINANCIAL INSTITUTIONS**

Litigation and bankruptcy checks for companies and debtors.

## **E-DISCOVERY AND LEGAL VENDORS**

Sync your system to PACER to automate legal marketing.

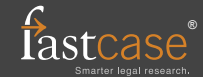